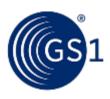

# GS1 Standards Event 11 – 15 April 2016 – Jersey City

Building Standards to Deliver Business Value

Session: GS1 Smart Search Training

Time: 11:30-12:30, 13 April

Who May Attend: (Everyone)

Speakers: Eric Kauz and Dr. Mark Harrison, GS1

### **Anti-trust caution**

- GS1 operates under the GS1 anti-trust caution. Strict compliance with anti-trust laws is and always has been the policy of GS1.
- The best way to avoid problems is to remember that the purpose of the group is to enhance the ability of all industry members to compete more efficiently.
- This means:
  - There shall be no discussion of prices, allocation of customers, or products, boycotts, refusals to deal, or market share.
  - If any participant believes the group is drifting toward impermissible discussion, the topic shall be tabled until the opinion of counsel can be obtained.
- The full anti-trust caution is available via the link below, if you would like to read it in its entirety: <a href="http://www.gs1.org/gs1-anti-trust-caution">http://www.gs1.org/gs1-anti-trust-caution</a>.

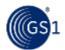

# Agenda

- What is GS1 SmartSearch?
- Benefits of SmartSearch
- GS1 SmartSearch and Other GS1 Standards?
- Pilots
- How to get started?

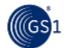

© GS1 2016

## What is GS1 SmartSearch?

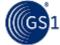

### What is GS1 SmartSearch?

- A new set of GS1 standards, guidelines and tools that extend GS1 standards (e.g. defined terms and identifiers) to the semantic web to make it available as open data in a machineinterpretable format.
- This effort makes information about products and offers more visible to software (e.g. browsers, smartphone apps, search engines and APIs) and makes it more actionable.

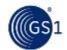

5

### GS1 SmartSearch and the Semantic Web

- GS1 SmartSearch builds on other Semantic Web efforts such as schema.org.
- The Semantic Web is a "common framework that allows data to be shared and reused across applications, enterprises and community boundaries".
- At the core of this framework are languages specifically designed for working with relationships in structured data:
  - Resource Description Framework (RDF),
  - Web Ontology Language (OWL), etc.

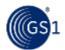

# What Exactly is SmartSearch?

### GS1 SmartSearch Guideline

Guidance on how machine-readable structured data about a product offering can be embedded within a web page and suggestions on how to represent the GTIN.

### GS1 Web Vocabulary

Provides a collection of properties and classes that can be used to help add structured data to webpages. It is based on the models in the GS1 Global Data Dictionary. Using RDF, GS1 has created our own web vocabulary of standard properties.

### Deployment Tools:

browsable HTML representation of vocabulary
 tools for generating examples of structured data markup

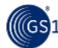

# Importance of Web Vocabularies

- Express meaning to computers in an unambiguous way.
- Vocabularies can provide a reference for systems mapping whatever internal structures are used. Do not need one fixed schema just a common link suffices to connect resources.
- Good vocabularies/ontologies make use of URI representation to help connect the data instances with the metadata and definitions.
- In GS1 SmartSearch, a block of structured data is inserted in a web page in JSON-LD format and this references properties in the

web vocabulary.

8

## What are the benefits?

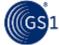

## **GS1 SmartSearch Benefits**

- More relevant search results
- More detailed and accurate product information displayed in search results.
- Capability for consumers to access facts about the product directly from the brand owner's website e.g. via a smartphone scanning app
- Provides better ways of representing information which can help drive customer decisions.
- Higher rankings.

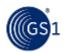

© GS1 2016

# Facilitating APIs

- APIs include actions or data elements clients will access when communicating with your service.
- It is beneficial to use well-known public names for actions and data elements from sources like Schema.org and the GS1 SmartSearch Vocabulary.
- A repository of well-defined, shared names ensures that developers have seen them before and understand what they mean. This improves the usability of an API.

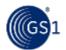

# GS1 SmartSearch relation to other standards/solutions

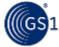

# Relation between SmartSearch and other GS1 Standards

- There is a need to define and send attributes in other formats besides XML for example:
  - Product Characteristics defined in GDSN
  - attribute/value pair syntax used for EPCIS.
- Parts of GDSN could be enhanced by using the techniques used for the GS1 Vocabulary which document for each property:
  - a unique URI
  - a data type
  - a domain (e.g. apparel, food and beverage)
  - definitions/comments

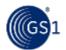

# Importance of URIs

- Uniform Resource Identifiers (URIs) used to identify not only documents but also concepts (people, places, things, abstract/intangible concepts) and properties / data relationships.
- URIs are used to uniquely identify attributes within a namespace or an instance of this attribute for example:
  - GS1 Vocabulary Properties: gs1.org/voc/percentageOfAlcoholByVolume
  - EPCs are expressed as URIs urn: epc: id: sscc: 0614141.1234567890

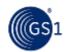

# Relationship With Google and schema.org

- GS1 has been working closely with schema.org.
- Benefits to having this recognition include:
  - increased visibility of GS1 Vocabulary
  - increased usage of GS1 "language"
  - recognition by or integration with various Google tools.
- schema.org has recognized the GS1 Vocabulary as the first external extension.

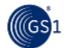

# **Current Pilots**

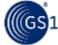

16

### **GS1 SmartSearch Pilots**

- 6 MOs are either piloting SmartSearch or are planning pilots: Brazil, France, Hong Kong, Netherlands, Poland and UK.
- GS1 Italy has marked up a test website within their own domain.
- 8 Other MOs have expressed interest in piloting.

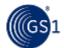

# GS1 SmartSearch is easy to implement

### Here are three key steps to follow:

- 1. Convert your product data into GS1 SmartSearch format. GS1 offers an online "wizard" tool to help you.
- 2. Embed the GS1 SmartSearch product data in the templates of you your product webpages.
  - Scripts Can be used to easily embed GS1 SmartSearch
     JSON in product web pages.
- 3. Submit the product page to search engine indexes.

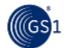

# Findings so far

- Adding mark-up for product description plus one or more values from the GS1 SmartSearch caused web pages to rank highly (GS1 UK test)
- Pilot at a coupon site yielded on average a 14 percent improvement in page ranking.
- Search results are dependent on having the mark-up reflect words entered into the search box.
- Benefits go beyond page ranking to having more relevant and actionable search results.

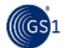

© GS1 2016

# Some Ideas on What to Test (1/2)

- Type of Vocabulary Included:
  - GS1 SmartSearch only
  - schema.org + GS1 SmartSearch
- Mark-up format:
  - JSON-LD embedded within the page
  - JSON-LD referenced from an external file / source.
- Position of mark-up within the page:
  - within <head>
  - start of <body>
  - end of <body>

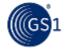

# Some Ideas on What to Test (2/2)

- Dynamic page generation:
  - none (static pages)
  - server-side generation of dynamic content
  - client-side generation of dynamic content
  - client-side with server-side generation as backup

(optional and dependent on how companies manage their content).

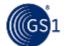

## What Should a SmartSearch Pilot Include?

- JSON-LD mark-up.
- Reference to <u>gs1.org/voc</u>
- Reference to <u>schema.org</u>
   ( if schema.org properties are used )
- Basic SmartSearch properties such as gtin, productName, productDescription, brandName, price, priceCurrency (also in schema.org)
- 14-digit representation of the GTIN if gtin property is populated with a value.

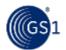

© GS1 2016

22

# How to measure the impact of GS1 SmartSearch

### Three routes:

- Relevant search improvement
   Measure impact search rankings for a product page when you type a
   relevant search phrase for a part.
- Increased sales per click-though from search engine results
   Calculate what percentage of consumers landing on a product page
   from a search engine go on to buy a product (or add to basket or
   wish list).
- Reduced returns

Measure number of returns as a percentage of sales. By helping more accurate product information to be available, less consumers should be ordering the wrong products.

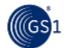

23

# How to Validate a Page for SmartSearch

Tools such as Structured Data Sniffer can easily point out mark-up languages as well as the vocabulary and properties being used.

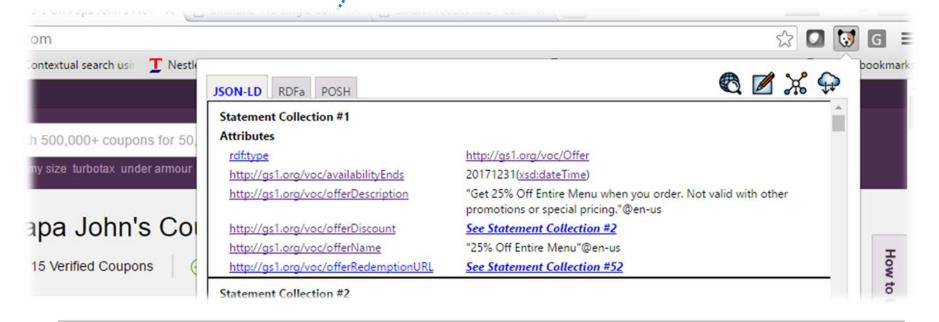

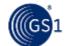

# Mark-Up Validity

Google's Structured Data Testing Tool will validate JSON-LD and point out any issues that need to be fixed.

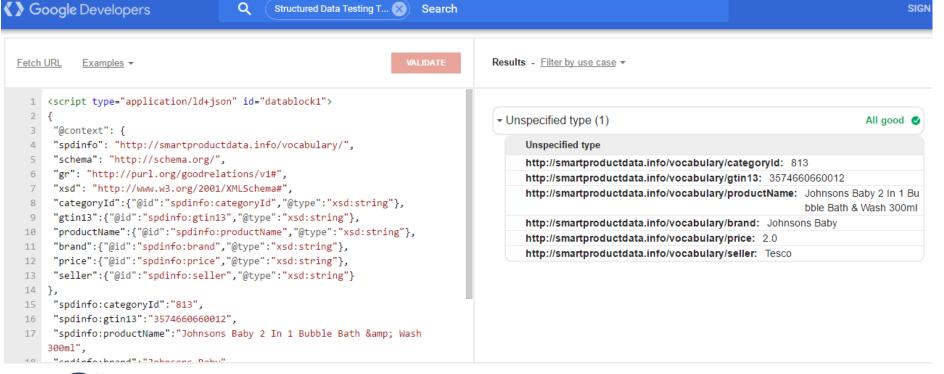

The Global Language of Business

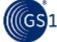

25

## GS1 SmartSearch: Starter Kit

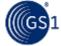

### **GS1 SmartSearch Starter Kit**

## Everything you need to know to run a pilot

### Pilot guidance

### 5-step pilot guide

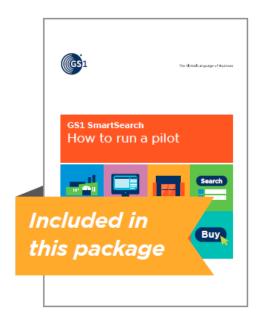

### **Technical pilot guidance**

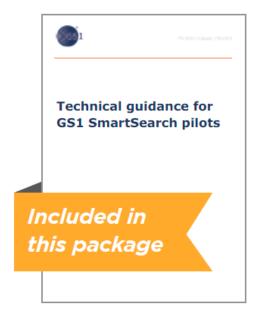

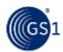

## **GS1 SmartSearch Starter Kit**

## Everything you need to know to run a pilot

### **Communication materials**

### Value proposition

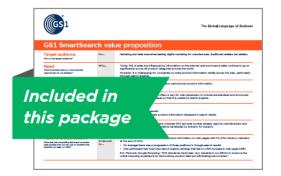

#### **Booklet**

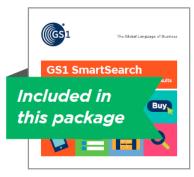

#### Video

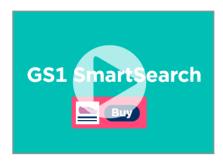

### **PowerPoint slides**

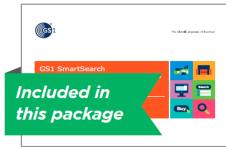

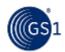

### **GS1 SmartSearch Starter Kit**

## Everything you need to know to run a pilot

### **Technical materials**

**GS1 SmartSearch vocabulary standard** 

**GS1 SmartSearch guideline** 

Interactive HTML representation of the standard

Wizard website to generate GS1 SmartSearch code for individual products

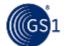

## **Tools**

- HTML Representation of the GS1 Vocabulary
  - www.gs1.org/voc/
- GS1 SmartSearch wizard (JSON-LD Mark-up Tool):
  - www.gs1.org/1/smart-search-demo

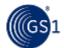

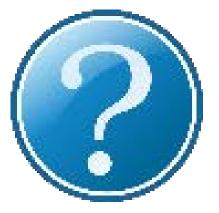

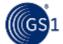

# Two "To do's", please!

- 1. Check-in to this session
- 2. Rate this session using the mobile app

Need help? Visit the Registration desk.

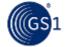

### **Eric Kauz**

**Director Data Systems** 

eric.kauz@gs1.org

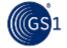